# **Minutes of Meeting LOFAR Software**

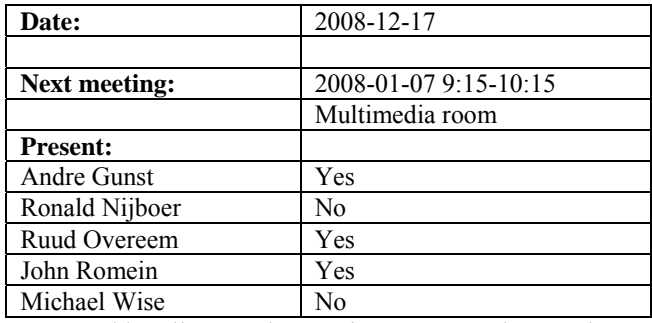

cc: Arnold Meijster, Rob van Nieuwpoort, Arthur Coolen, Jurjen Sluman, Pieter Donker, Chris Broekema, Martin Gels, Joris v. Zwieten, Marcel Loose, Adriaan Renting, Ger van Diepen, Max Avruch, Michiel v. Haarlem, Jan Reitsma, Ger de Bruyn, Arno Schoenmaker, Hanno Holties, Corina Vogt, Jan Noordam, Joe Masters, Lars Bähren, Dion Kant, Johan Hamaker, Maaijke Mevius, Sven Duscha, Jan-David Mol.

### *Remarks previous minutes*

•

# *Announcements*

- The fibres were cut last week.
- Yesterday a meeting was held about extra servers required on top of the hardware requested in the CEP tender. An inventory list is been made.

#### *Action item overview*

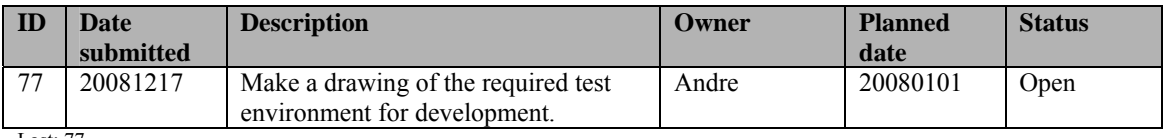

Last: 77

# *Progress*

#### **Stations (André):**

Achieved since last meeting:

•

Problems / current activities:

- Eric is busy solving the cross correlation problems.
- The HBA calibration waits for the first HBA field.
- The superterp infrastructure ordering waits on the cable lengths required.

• Dips: Michiel Brentjens can currently predict the dips and the cause appears to be in the BeamServer software. The problem has not been solved yet.

Next actions:

• Continue with LOFAR20

### **OLAP (John):**

Achieved since last meeting:

- BG/P driver was updated last week. The result was not good. IBM has already fixed the first things. We can start jobs again. Communication between IO node and compute node is faster but not reliable now.
- The TLB code is upgraded. That works but also not reliable yet.
- We can observe again. The only thing to do is to copy the software to the lofarsys environment. John was waiting for Martin for this.
- Jan-David is busy with the tied-array beamforming. Currently he is able to compute the delay vectors and to propagate them to the compute nodes and determine the exact delta which is there translated in a complex weight.
- OLAP really needs the cmake build environment for cross compilation. As soon as Martin is back he can work on this.

Problems / current activities:

•

Next actions:

• Continue with LOFAR20

#### **Offline pipeline (Ronald):**

Achieved since last meeting:

•

Problems / current activities:

- Marcel is making the integration of  $DP^{\wedge}3$  and the imager more robust. He is integrating his software to the build environment.
- Joris is working on solution based flagging. He is implementing the method of Sarod for this.
- Imager regression tests will be defined by Ger and Malte.
- Discussion about source finding was hold in the offline meeting.
- There is a worry if the control frameworks scale up. There is the Blackboard control, Master worker control, iPython control. John Swinbank will investigate the pipeline framework.
- A meeting will be set up about the GSM and about source finding. Bart Scheers will look into the global sky model and John Swinbank will look into Duchamp.

• Online bandpass correction verification by Pandey waits for station data. An observation of 48 hours was defined. The observation failed this weekend. We have to postpone it to the next step together with the global bandpass.

Next actions:

• Continue with LOFAR20

#### **SAS + MAC + SHM (Ruud):**

Achieved since last meeting:

- Pieter moved the temperature controller from the Westerbork cabinet to CS010.
- Ruud is translating the LISP script to Python. New scripts must be directly written in Python because that is much more efficient.

Problems / current activities:

• Metadata flow work is ongoing. Arno is busy with a mechanism to distribute the static meta data from SAS to the stations.

Next actions:

• Continue with LOFAR20

#### **User Software (Michael):**

Achieved since last meeting:

- John Swinbank is looking into the Duchamp source detection package. He already did an evaluation of this package a year ago.
- A new postdoc in Amsterdam was hired: Evert Rol.
- Michael had discussions with the solar observation mode. One of their developers will work on the dynamic spectrum mode.
- The cosmic ray application has requested a busy week as well.
- John Conway will send a student in February to test the imager.

Problems / current activities:

- Casey will design a set of scientific validation tests for the CIMAGER. Casey is busy to automate the first five tests.
- Lars is continuing to work on the CR near-field imager.
- Alexander is busy with the mosaicing tool.
- Sven is working the RM synthesis prototype

Next actions:

• Continue with LOFAR20

# *Software integration*

Achieved since last meeting:

• We will start to merge to Cmake as soon Marcel is done with the integration of DP^3 and the imager.

Problems / current activities:

• Compile a list of anticipated data products and calibration or metadata files associated with each of the pipelines. It is a task on the task list.

Next actions:

• A test program will be initiated to verify the functioning of the LOFAR software in a more structured way. In OLAP it is possible to store the raw station data and feed this into the pipeline later on. This makes it possible to define a standard data set, which can be applied to the pipeline as soon as major software changes have been taken place.

•

# *Decisions*

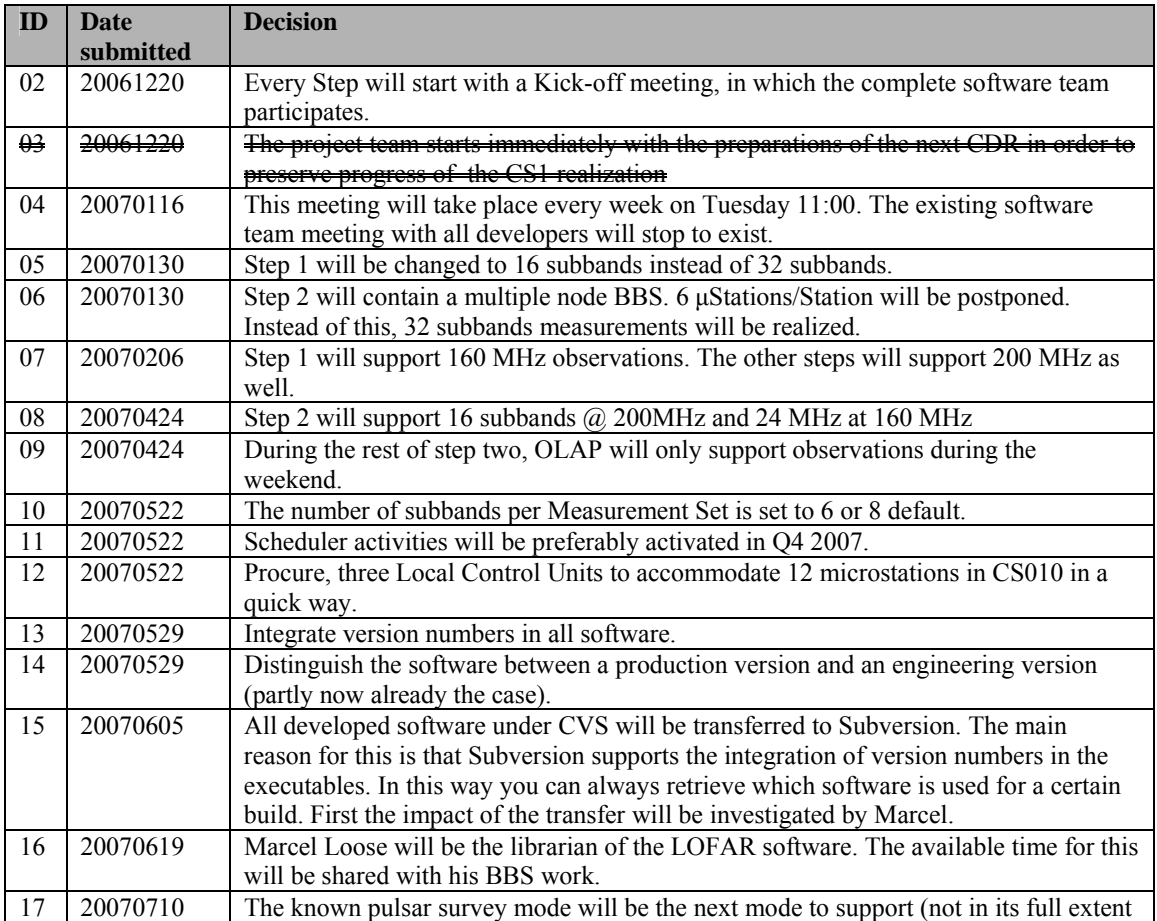

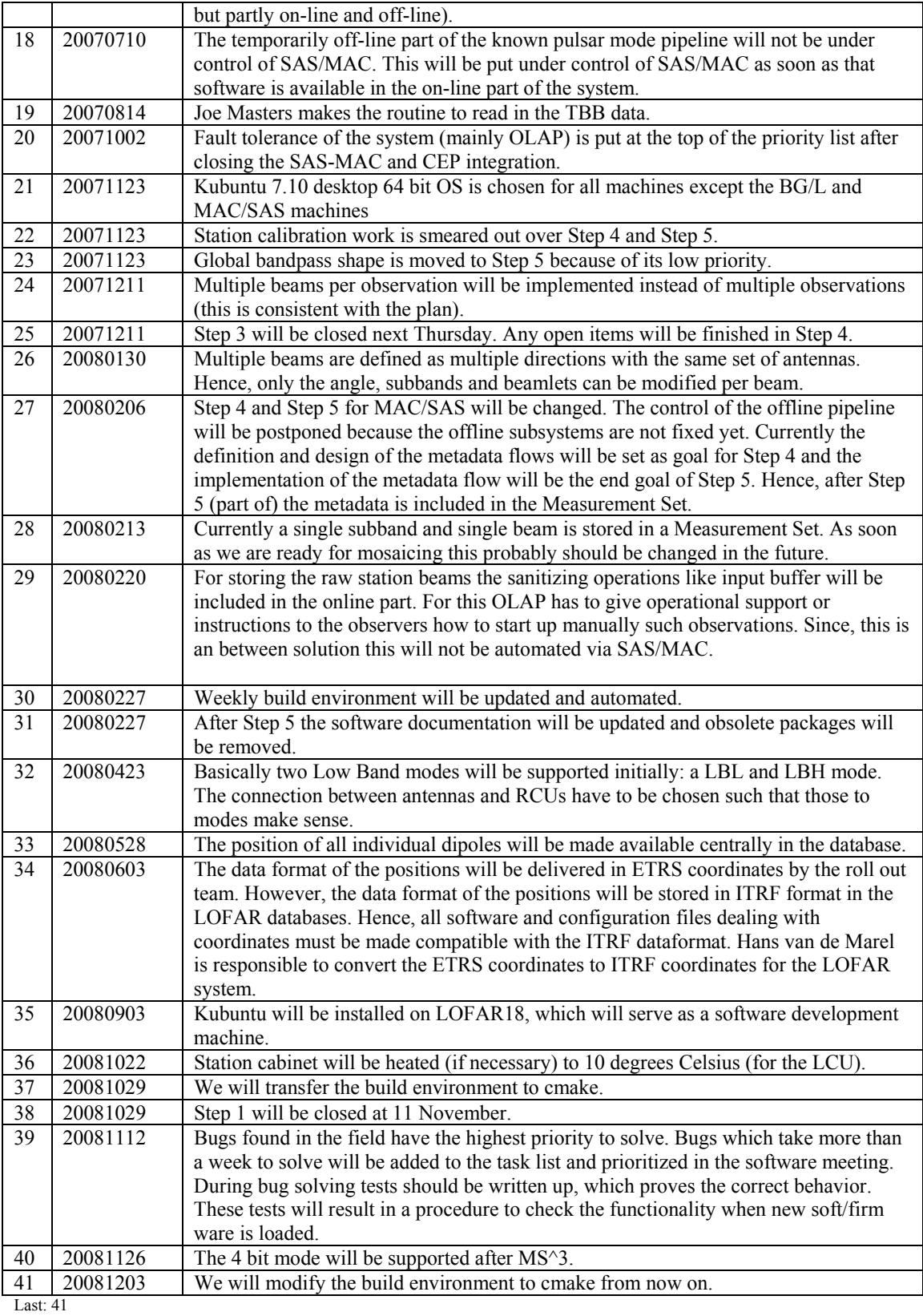

# *Table round*

- Test environment discussion. A drawing is made for this.
- Ruud is very happy to see that MAC/SAS is tested well by Arno. The feedback is usefull to enhance MAC/SAS.